### BIL2205 – Computer Programming -1

2019 – 2020 Alper VAHAPLAR

#### General Information of the Course

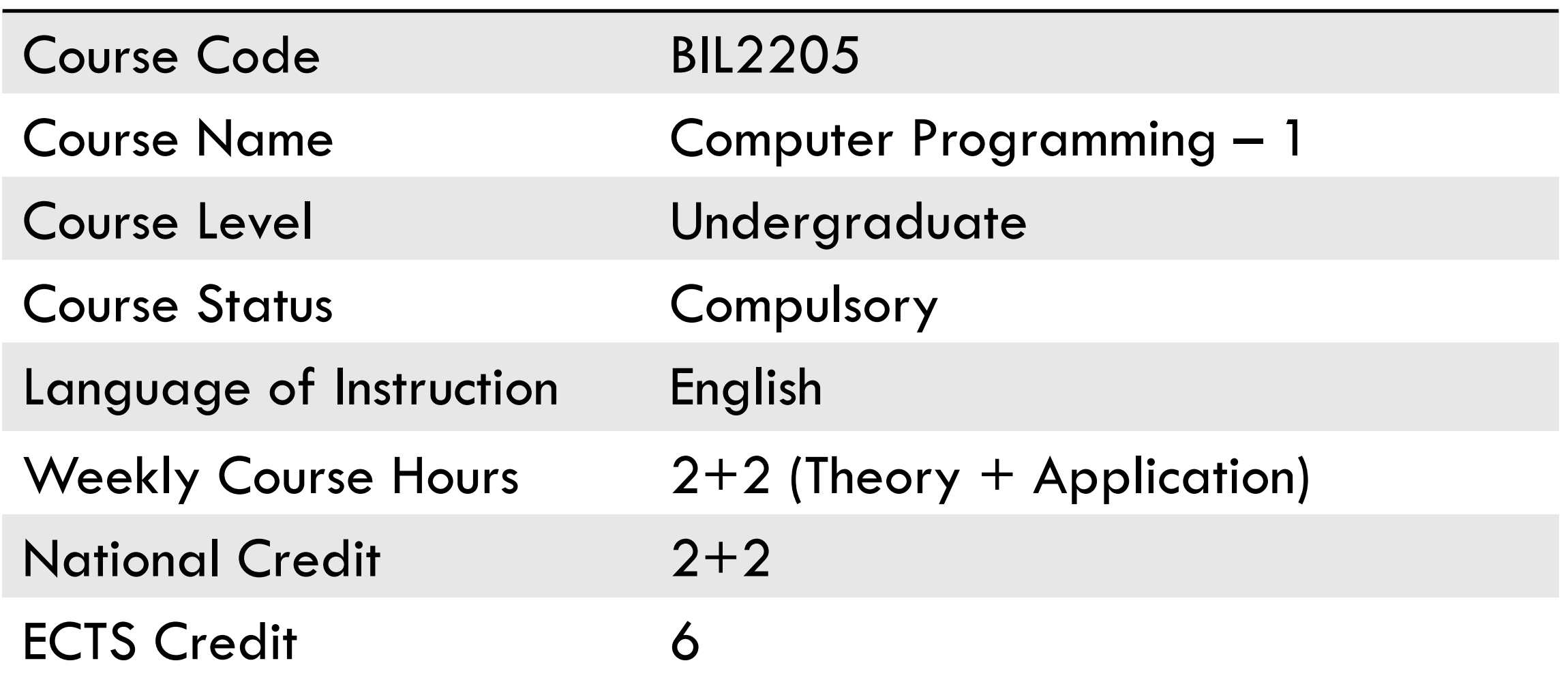

#### General Information of the Course

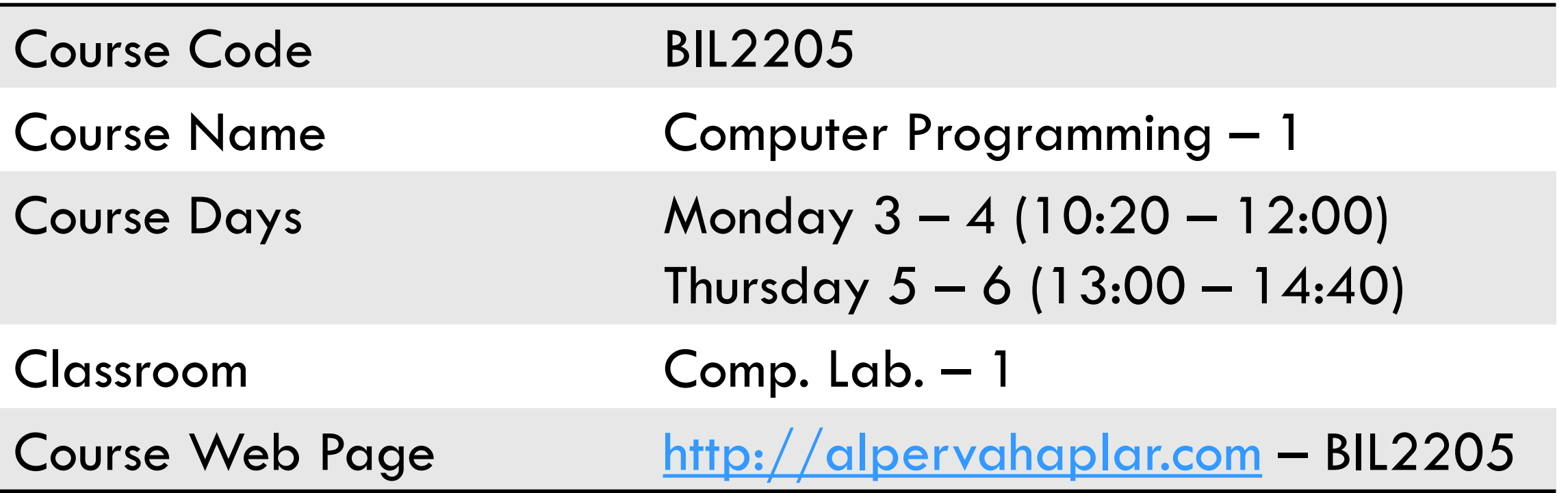

#### Learning Outcomes of the Course

- Describing the syntax of the programming language,
- Using control structures,
- Writing computer program for an algorithm,
- Developing function and procedure,
- Debugging,
- Developing applications for essential statistical methods.

#### Course Contents

- 1 Algorithms and Their History Origin of the word Algorithms by the ancients The basic features of the algorithm
- 2 Number Systems and Basic Structures in Algorithms Binary, octal, hexadecimal etc. number systems
- 3 Flow-Chart Diagrams Start and end symbols Arrows Input and output symbols
- Conditional symbol, Pseudocode
- 4 Introduction to Python Programming Language, Programming environment
- 5 Data Types, Variables
- 6 Operators and Expressions Arithmetic operators Relational operators
- 7 Logical operators, Control Statements

#### Course Contents

- Mid-term exam
- Conditional statements, Select statements
- Loop statements
- Data Import-Export
- Functions
- Functions
- Modules and Packages

#### Course Material

- **7**
- $\square$ Textbook:
	- **Think Python, 2<sup>nd</sup> edition, Allen B. Downey, 2016**
- Supplementary Book(s):
	- **1 CS for All, Christine Alvarado, Zachary Dodds, Geoff** Kuenning, Ran Libeskind-Hadas, 2013
	- ■2 Introduction to Computation and Programming Using Python, Second Edition, John V. Guttag, MIT Press, 2013

#### Course Evaluation

1 Midterm Exam (MTE) Assignments (ASG) **Homeworks D**Quizes Final Exam (FIN)  $Score = MTE * 0.40 + ASC * 0.10 + FIN * 0.50$ 

# **<sup>9</sup>** "Computer" & "Programming"

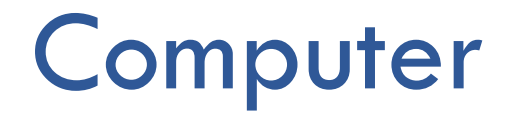

#### What is computer?

- **If is an electronical device.**
- $\blacksquare$ It is used
	- **L**to facilitate our work in daily life,
	- **Let o** carry out logical and arithmetic operations with the data received by the user,

**L** to keep records, analyze data, do research, and BIL2205 – Computer Parties of Projects...

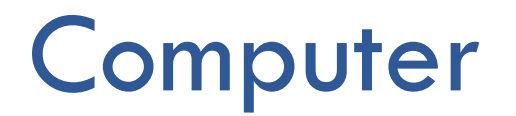

□ Monitor, □ Keyboard, Mouse, □ Computer Case, Modem, □ Camera, □ Scanner

□ Windows, □ Facebook, Twitter, Instagram □ Office (Word, Excel,...)  $\Box$  MP3, Media Player Antivirus

#### Hardware & Software

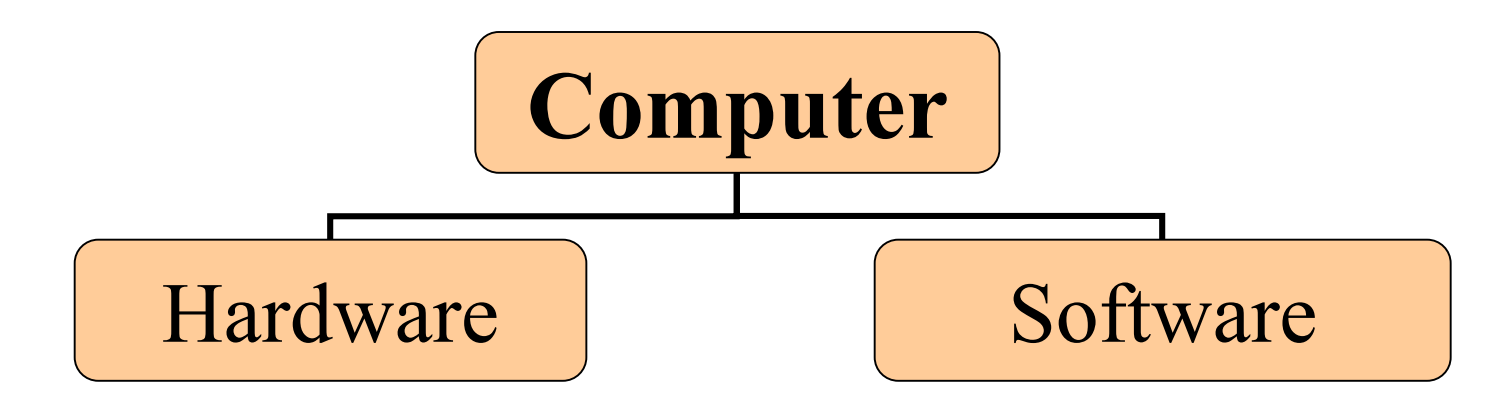

The mechanical and electronical parts of a computer.

Software is any set of machine-readable instructions that directs a computer's processor to perform specific operations.

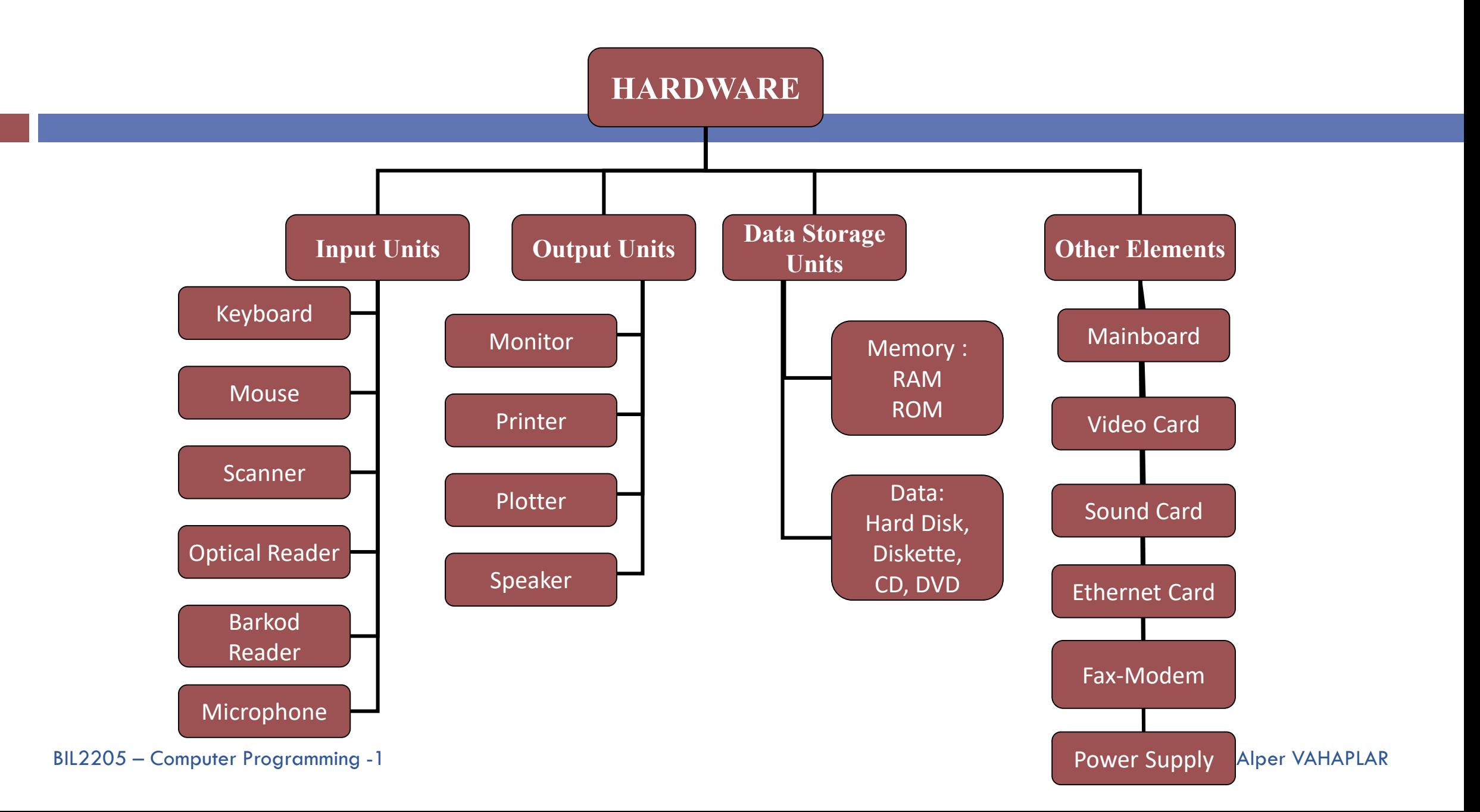

#### **Software**

Software is any set of machine-readable instructions that directs a computer's processor to perform specific operations.

- **E**System Software:
	- ■Operating Systems (Windows, Linux, Unix, etc.)
	- **Drivers**
- **E**Application Software:
	- ■Office Programs,
	- Games,
	- Media Players,
	- Web Browsers,
	- Antivirus Programs,

…

#### **History of Computers**

#### **2600 (BC)– Abacus** Simple addition and subtraction

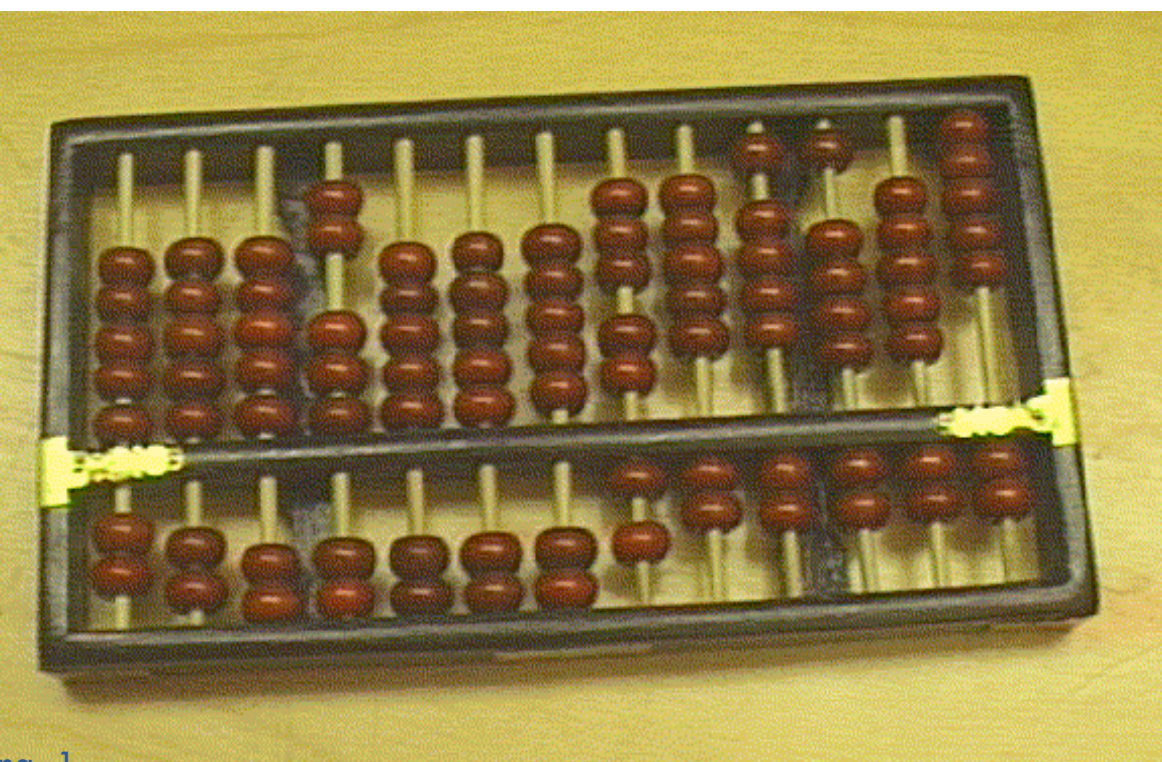

#### **1621 – Slide Rule**

The slide rule is used primarily for multiplication and division, and also for functions such as roots, logarithms and trigonometry, but is not normally used for addition or subtraction.

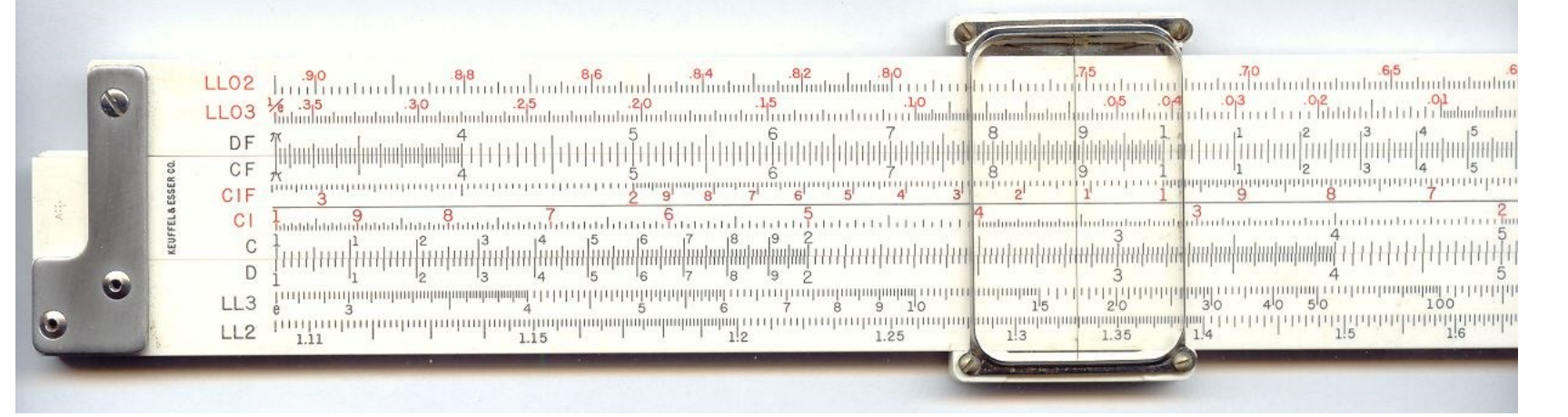

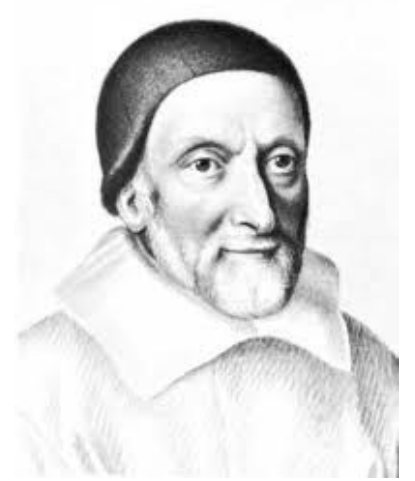

William Oughtred

BIL2205 – Computer Programming -1 Alper VAHAPLAR

#### **1642 – Pascaline Calculator**

### Addition with *"carry",* subtraction with *"borrow"*

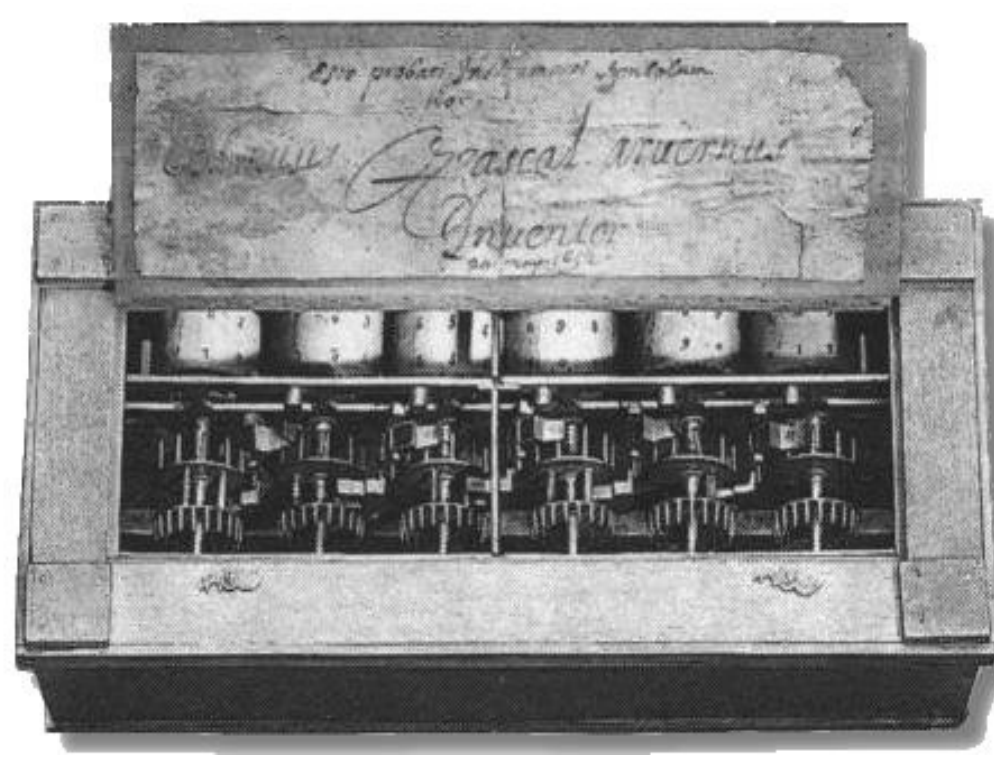

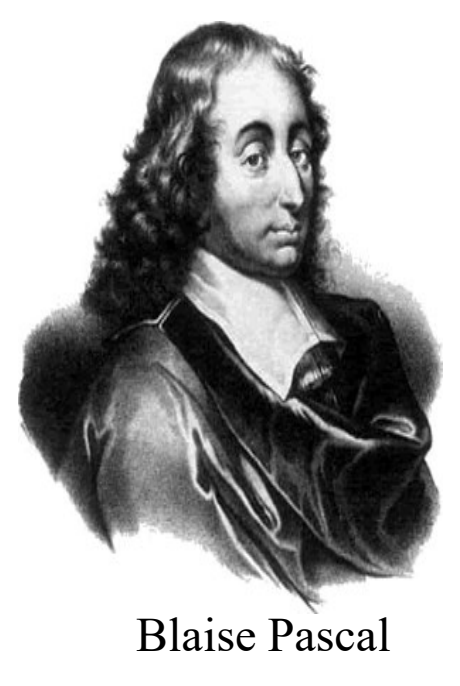

# **1671 – Leibniz Wheel**

#### **Nultiplication, Division, Square Root operations**

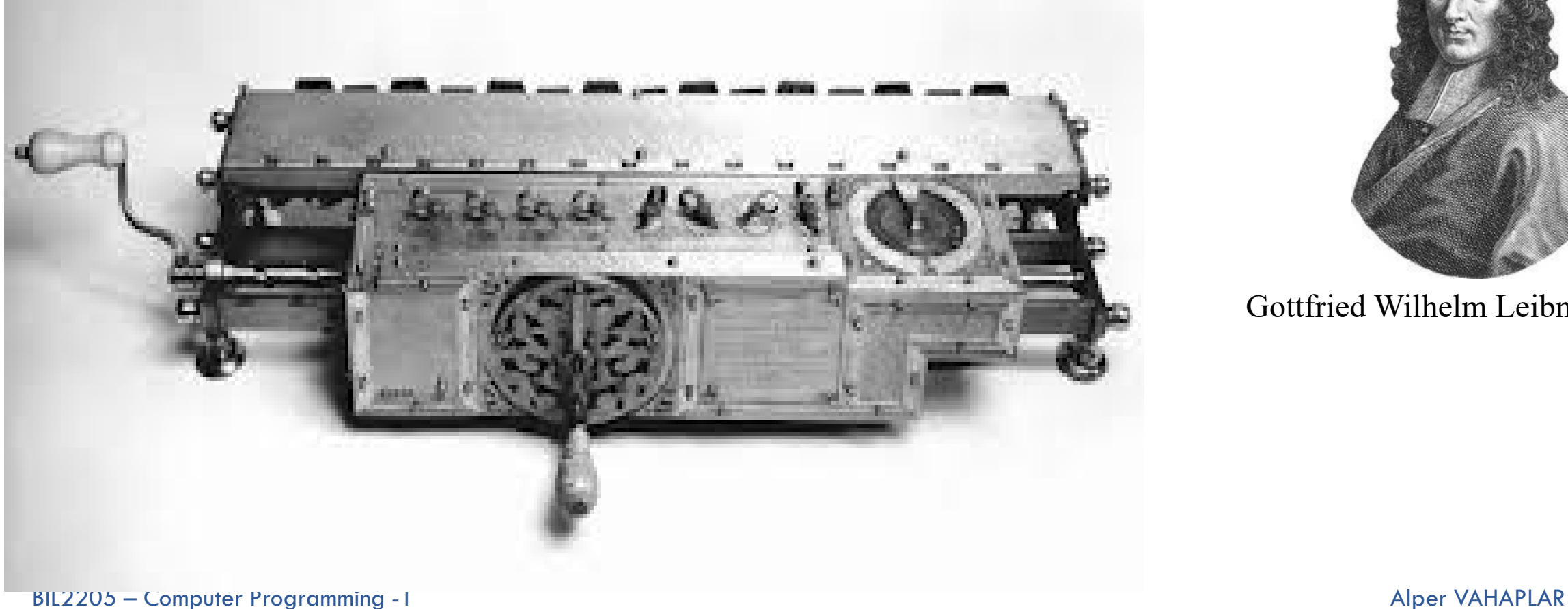

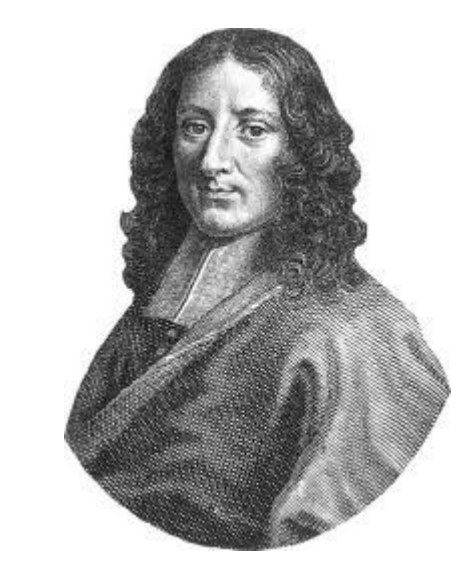

Gottfried Wilhelm Leibniz

#### **1801 – Weaving Loom**

### Punched Cards

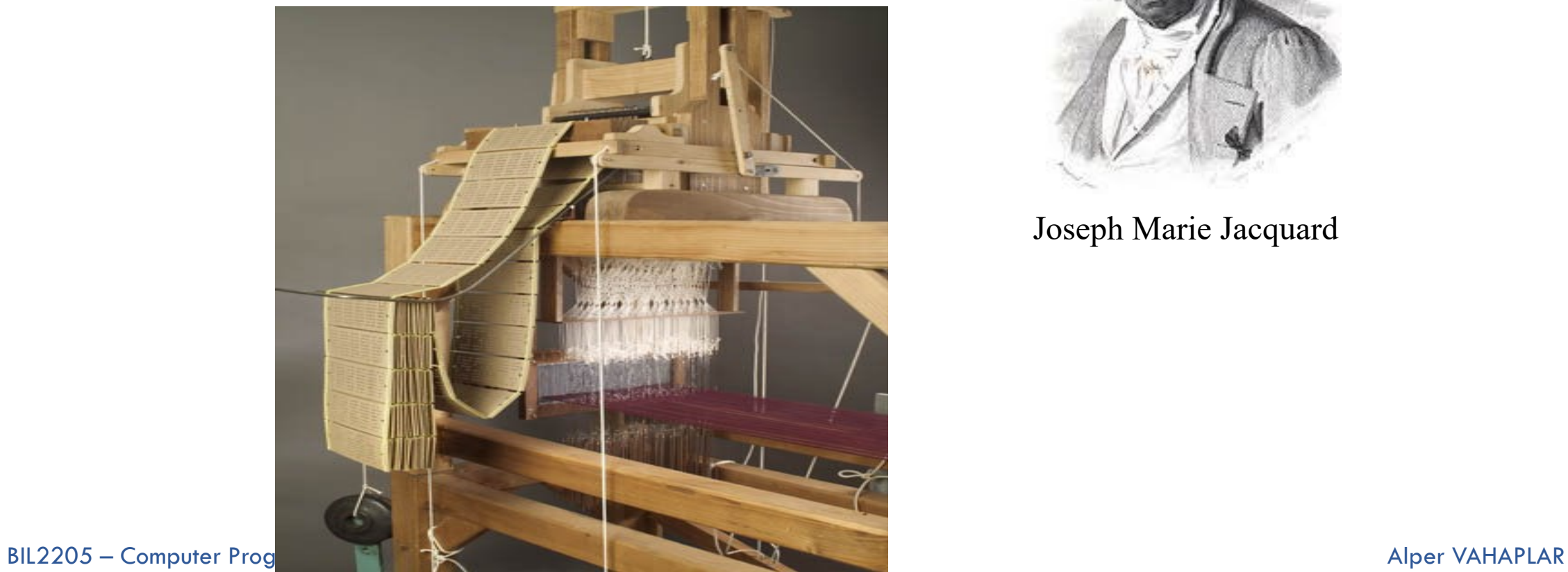

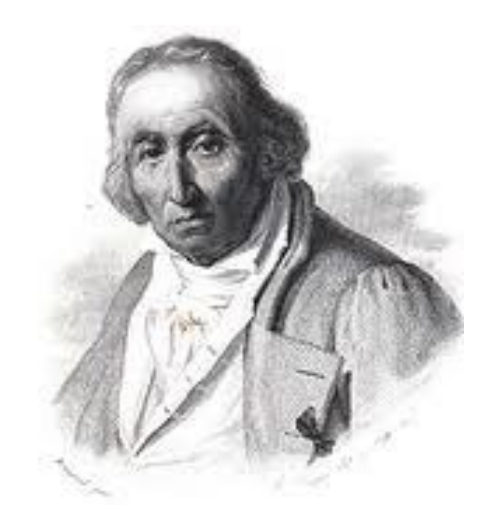

Joseph Marie Jacquard

#### **Charles Babbage 1791-1871**

English mathematician, engineer, philosopher and inventor.  $\Box$ Originated the concept of the programmable computer, and designed one.

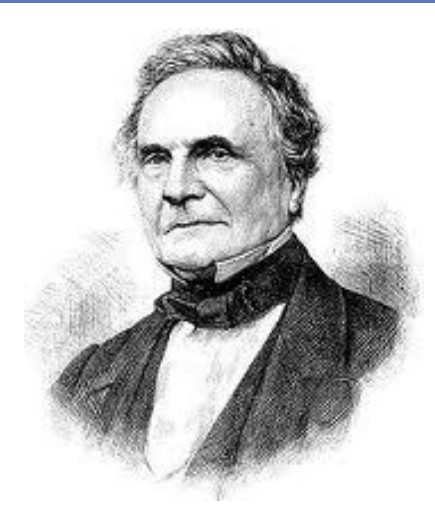

Charles Babbage "Grand Father" of the computer.

### **1822 – Difference Engine**

**21**

 $\Box$  Numerical tables were constructed by hand using large numbers of human "computers" (one who computes). Annoyed by the many human errors this produced, Charles Babbage designed a "difference engine" that could calculate values of polynomial functions.

> It was never completed, although much work was done and money spent.

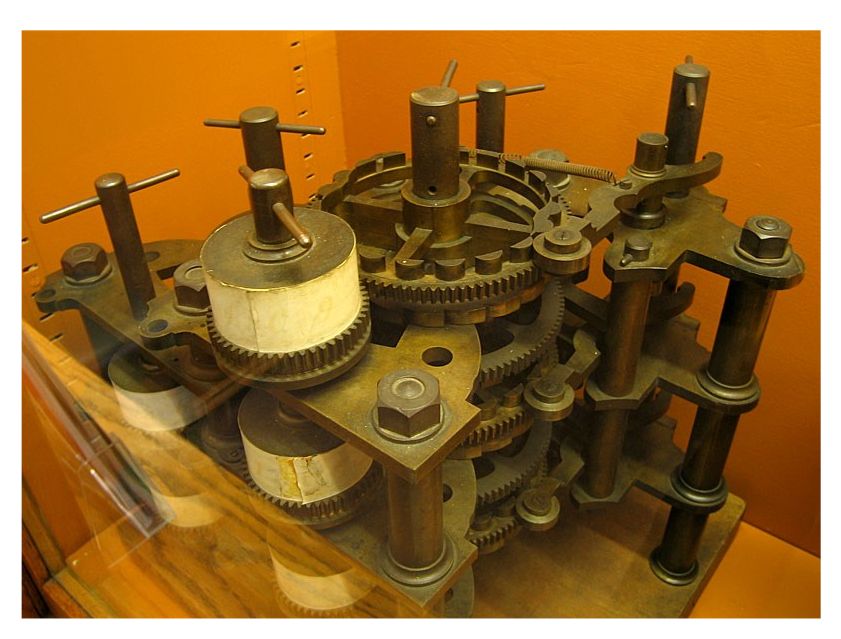

#### **Augusta Ada Byron King, Countess of Lovelace 1815-1852**

■ Created a program for the (theoretical) Babbage analytical engine which would have calculated Bernoulli numbers.

**N**idely recognized as the first programmer.

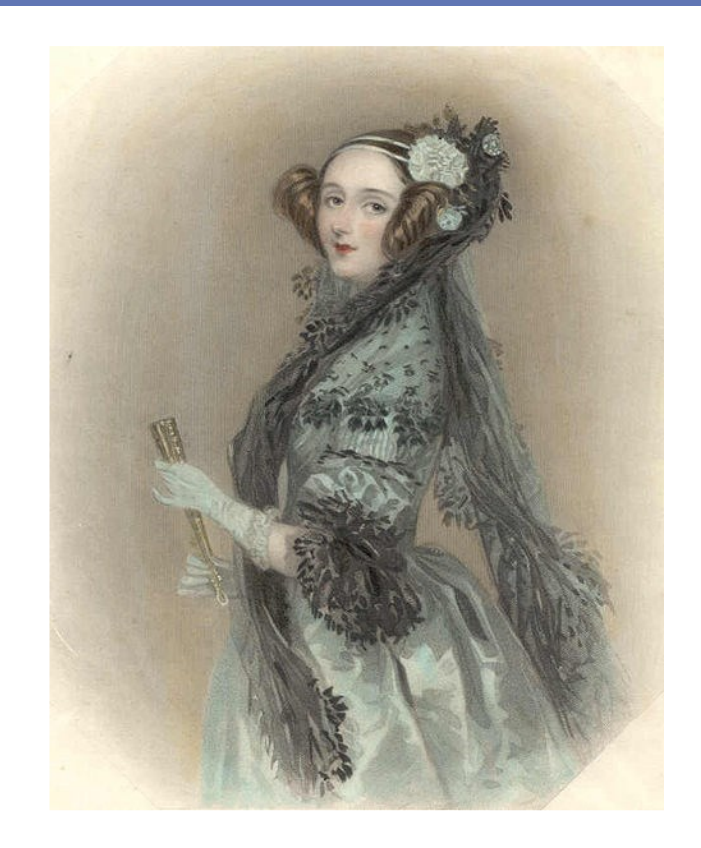

# **Alan Turing 1912-1954**

- $\Box$  British mathematician and cryptographer.
- $\Box$  Father of theoretical computer science.
- $\Box$  Contributions include:
	- **Turing Machine**
	- **T**uring Test (for AI)
	- **First detailed design of a stored** program computer (never built)
- $\Box$  The Turing Machine is a simpler version of Kurt Gödel's formal languages.  $\Box$  Halting problem is undecidable.

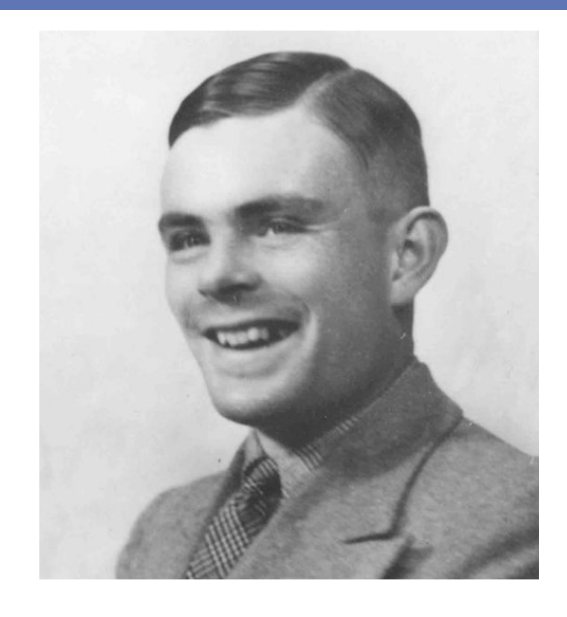

Alan Turing 1912-1954

### **1944 – MARK-1**

**First digital computer Logarithm**/ Trigonometry Slow-80 hertz/sec.  $\blacksquare$ Multiplication – 6 sec. Divide – 15 sec.  $\Box$  Log /Trigonometry – more than 60 sec.

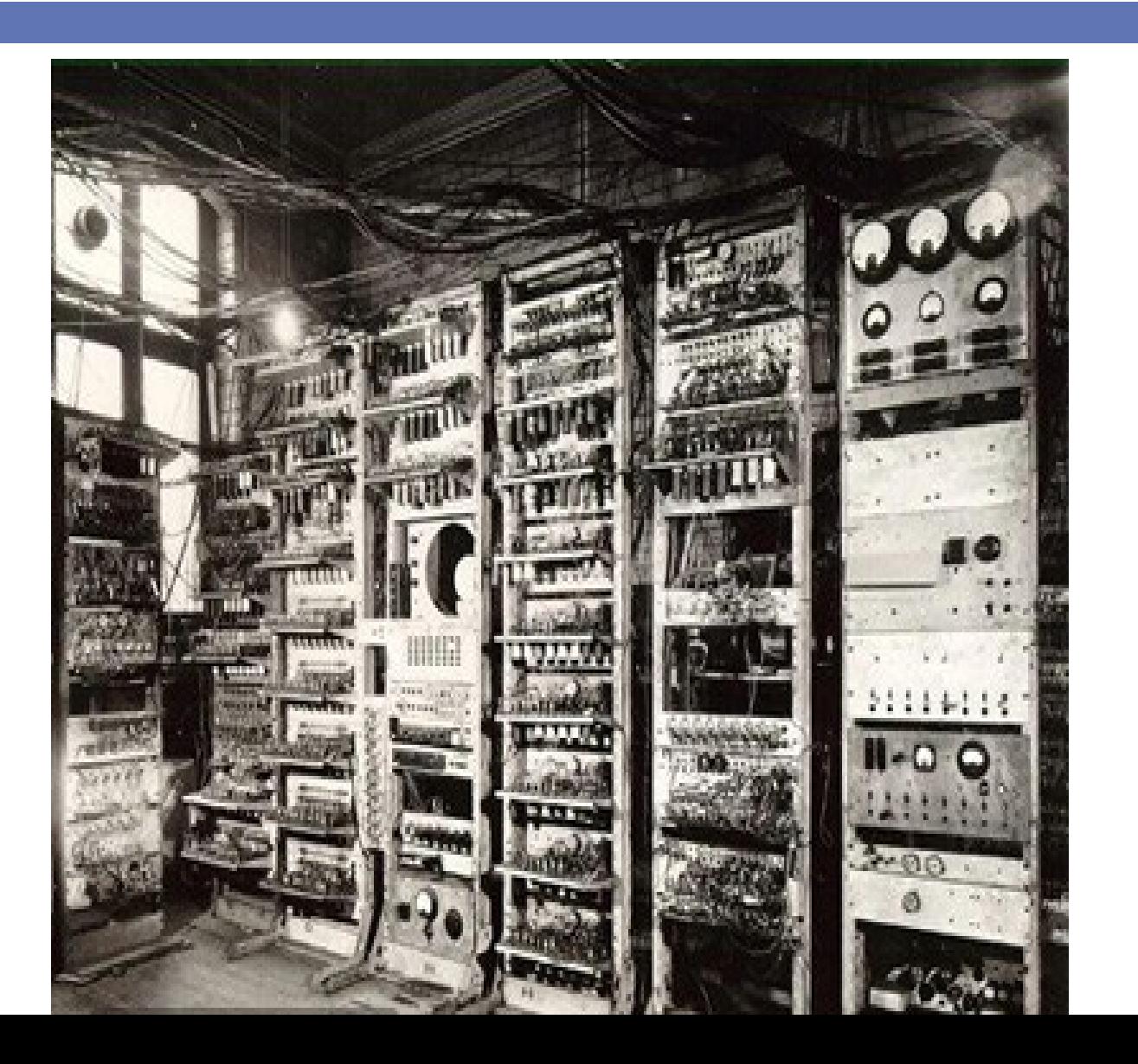

#### **1946 – ENIAC (Electrical Numerical Integrator And Computer)**

Military use □ Can perform in 1 sec. **5000** addition/subtraction ■385 multiplication ■40 divide ■3 square root □30 tons  $\Box$ 167 m<sup>2</sup>

BIL2205 – Computer Programming -1

**25**

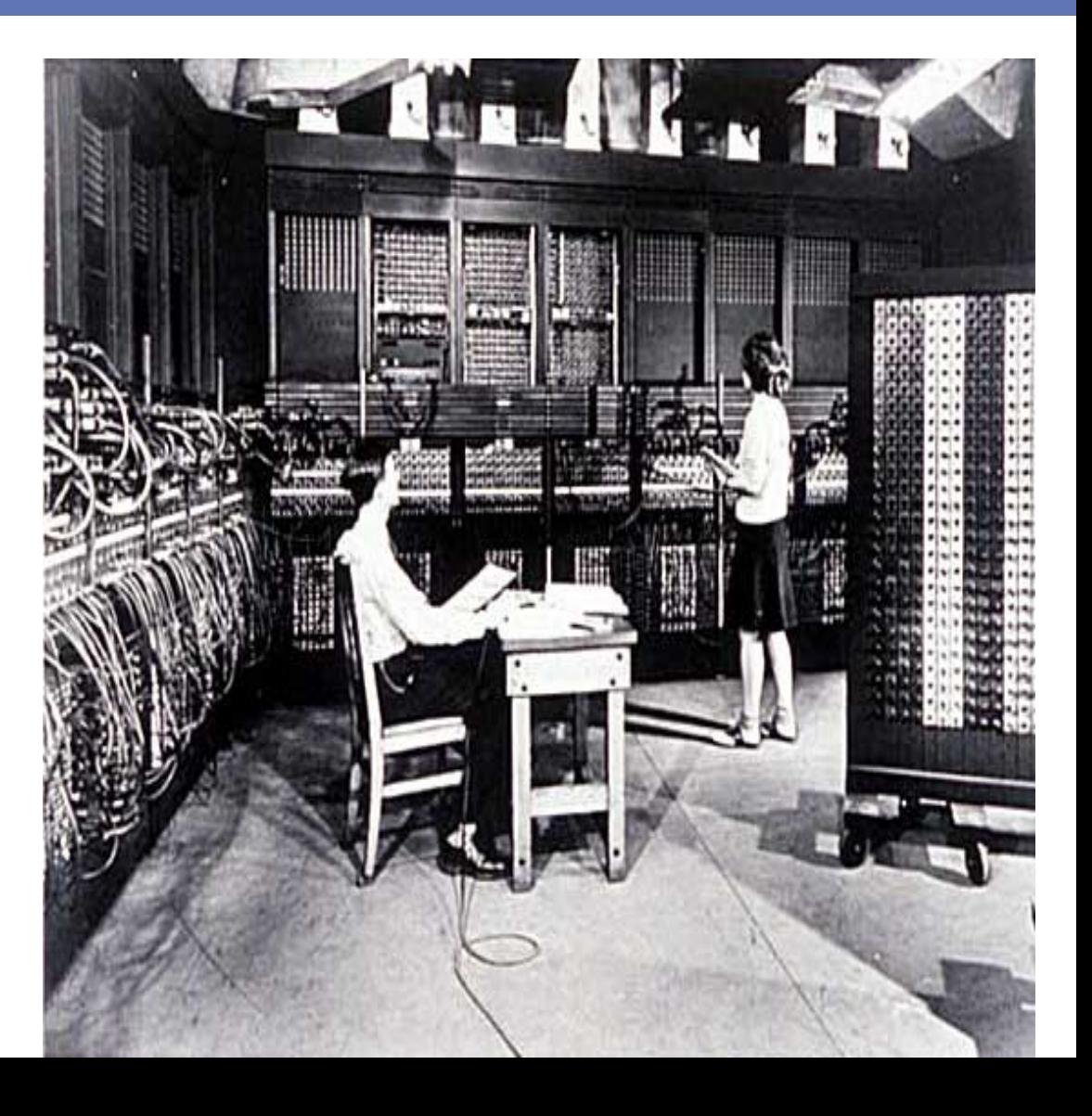

### **Grace Hopper 1906-1992**

 $\Box$  Developed the first compiler (A-0, later ARITH-MATIC, MATH-MATIC and FLOW-MATIC) while working at the Remington Rand corporation on the UNIVAC I.

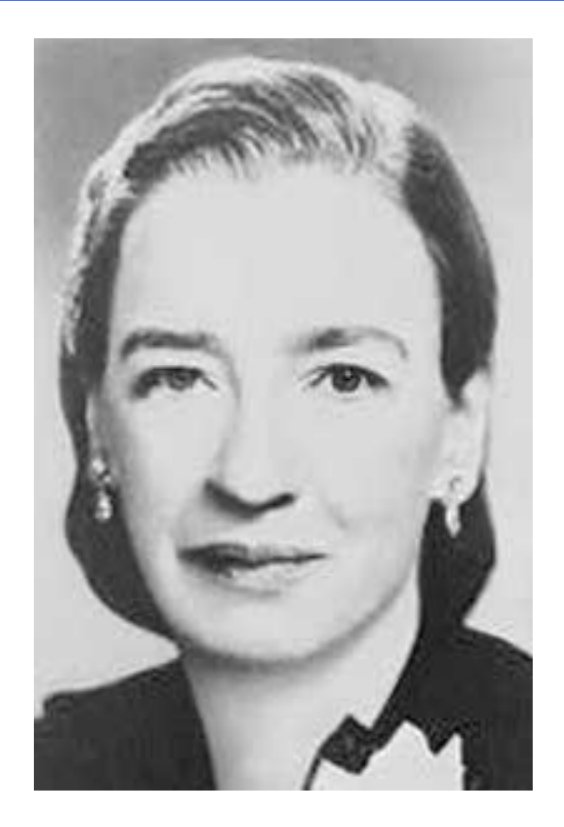

Grace Hopper 1906-1992

### **Grace Hopper 1906-1992**

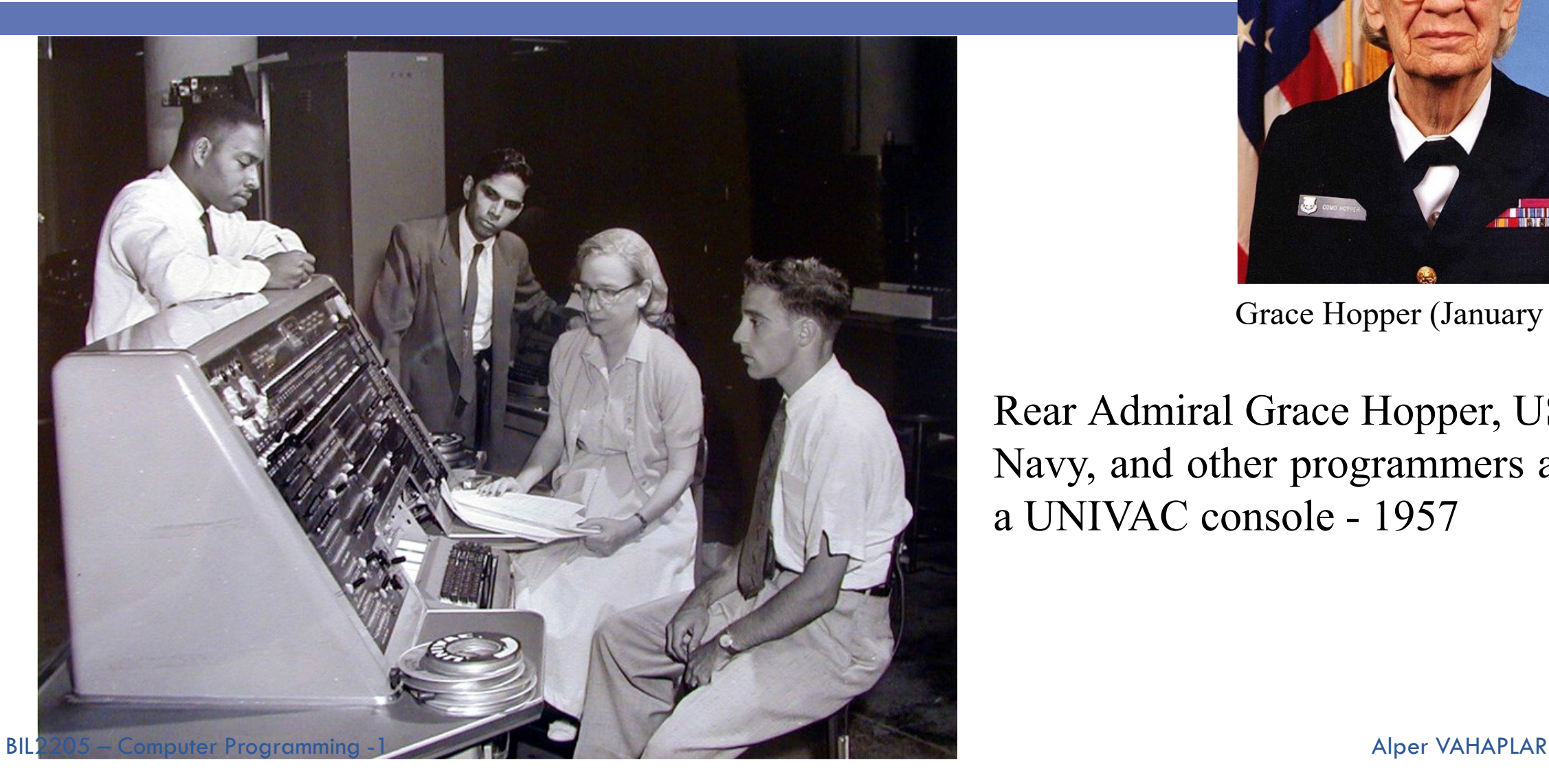

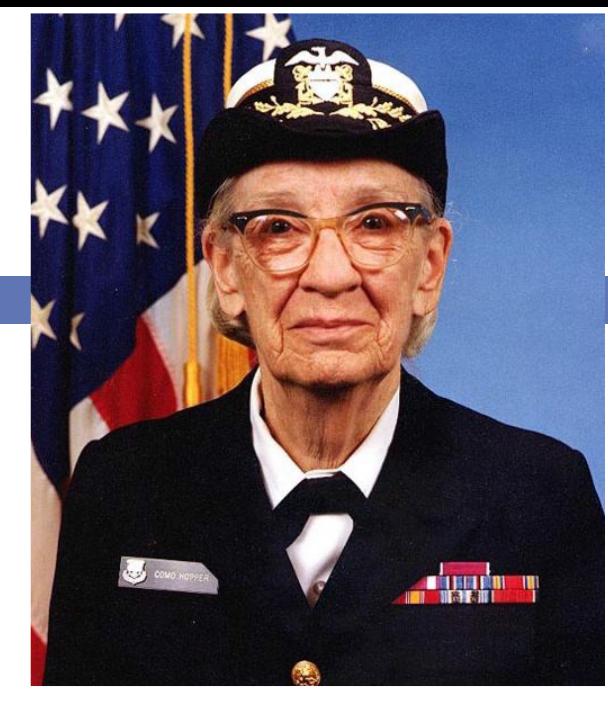

Grace Hopper (January 1984)

Rear Admiral Grace Hopper, US Navy, and other programmers at a UNIVAC console - 1957

#### **1971 – Intel 4004 Microprocessor**

Worlds first microprocessor with 2,300 transistors, had the same processing power as the 3,000 cubic-foot ENIAC.

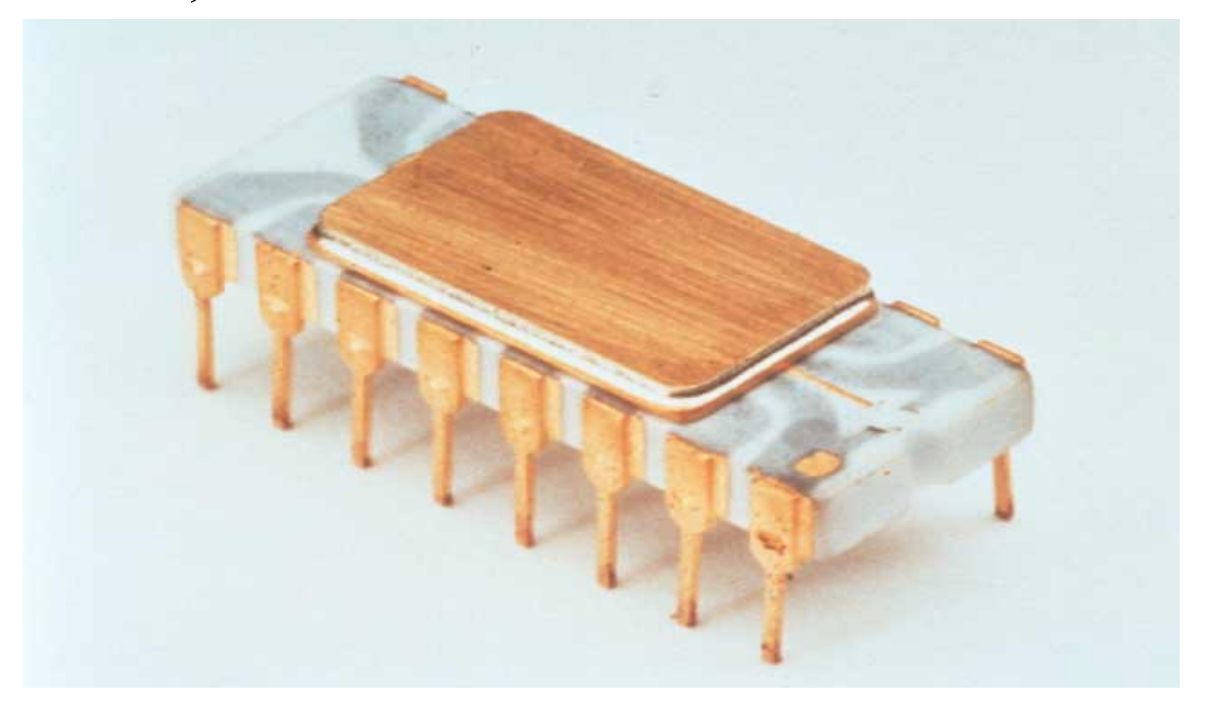

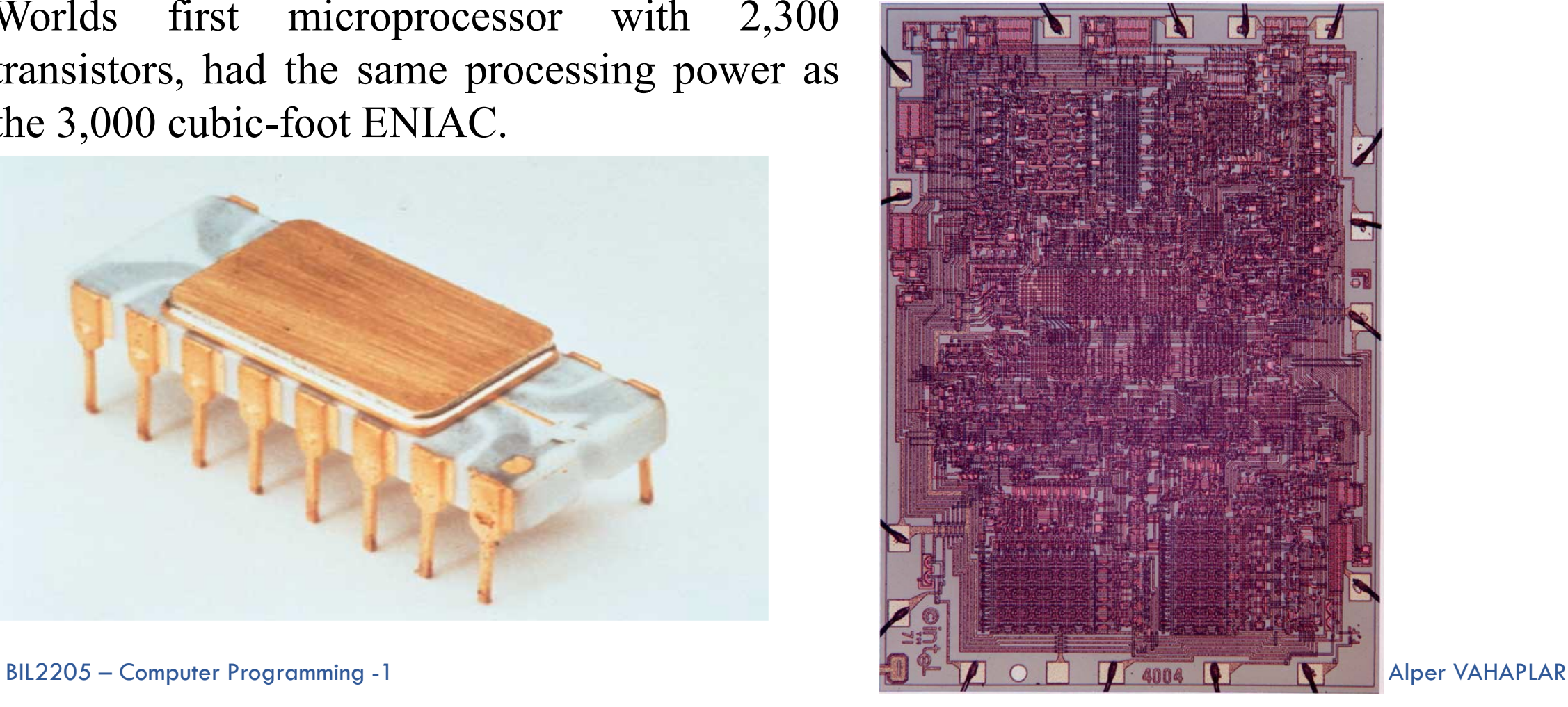

#### **1981 – IBM PC**

The IBM PC is introduced running the Microsoft Disk Operating System (MS-DOS) along with CP/M-86. The IBM PC's open architecture made it the de-facto standard platform, and it was eventually replaced by inexpensive clones.

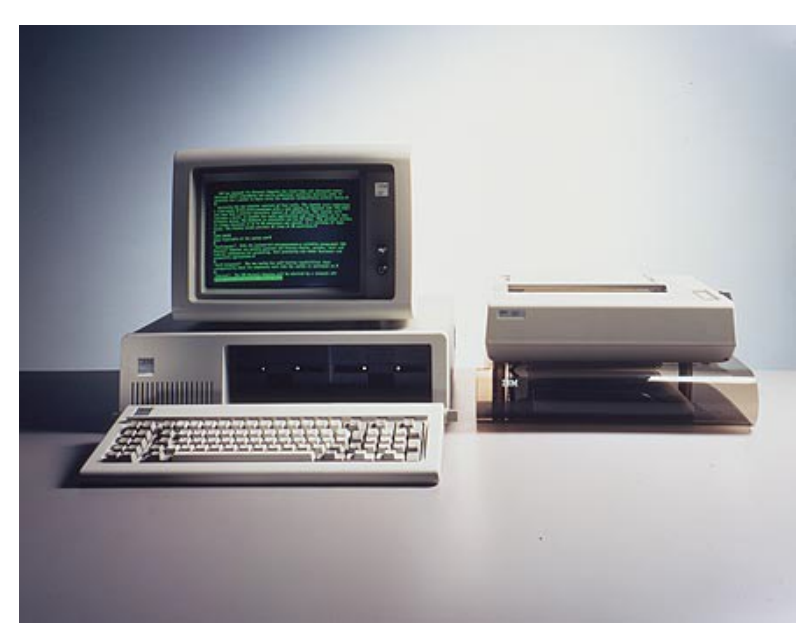

CPU: Intel 8088 @ 4.77 MHz RAM:  $16$  kB  $\sim$  640 kB Price: \$5,000 - \$20,000

### **1984 – Apple Macintosh**

Apple introduces the first successful consumer computer with a WIMP user interface (Windows Icons Mouse & Pointer), modelled after the unsuccessful Xerox Alto computer.

Motorola 68000 @8Mhz 128KB Ram US\$1,995 to US\$2,495

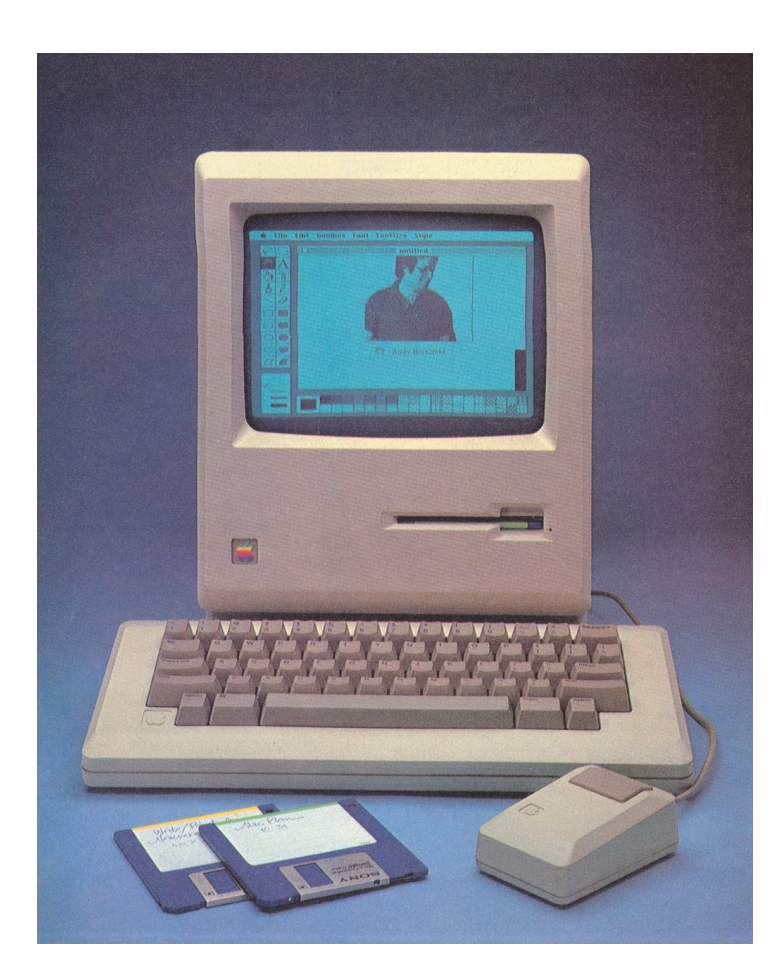

#### History of Computers

- □ 1980 IBM PC (Personal Computer)
- **Nicroprocessor**
- 8086
- 80286
- 80386
- 80486
- 80586 (Pentium)
- $\square$  PII, PIII, PIV...
- $\Box$  Core2 Duo, i5, i7,...

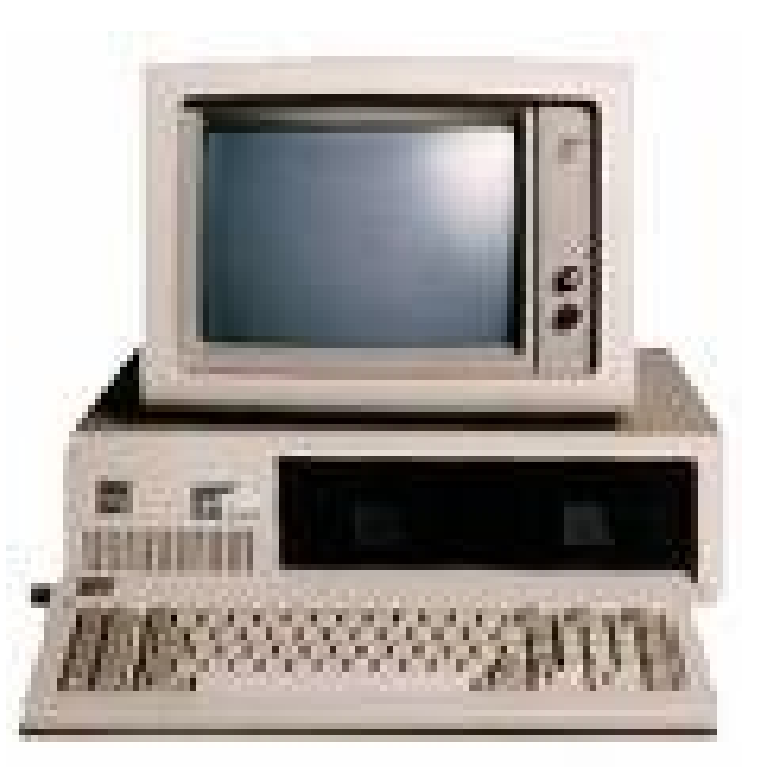

# **Buying a Computer**

- $1993...$
- 80386 DX 40 MHz
- 512 KByte RAM
- 100 MByte Hard Disk
- 14" CRT Monitor
- 32 KByte Display Adapter
- 56 Kbit/sn Modem
- Floppy Disk Driver
- $\bullet$  MS DOS + Windows 3.1

#### $\bullet$  2019

- $\bullet$  Intel i7 3.6 GHz
- 16 GByte RAM
- 1 TByte Hard Disk 512 Gbyte SSD
- 22" LCD Monitor
- 6 Gbyte Display Adapter
- Wireless Modem
- Blu-Ray Disc
- Windows 10 or Mac OS X Lion

# **Computer**

 $\Box$  What does a computer use to operate?

**Electric** 

 $\Box$  What is the language of computer?

**Binary system** 

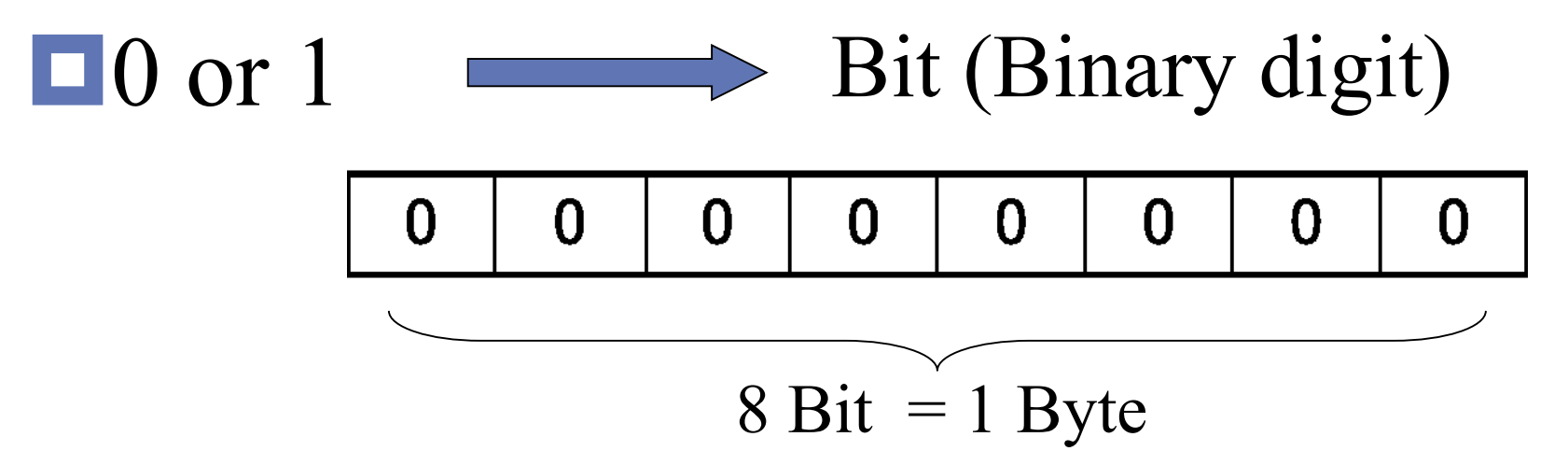

# **Binary System**

#### $\Box$  1 **Byte** = 8 **bits**

 $\Box$  2<sup>10</sup> Bytes = 1024 Byte = 1 **KiloByte** = 1 KByte  $\Box$  2<sup>20</sup> Bytes = 1024 Kbyte = 1 **MegaByte** = 1 MByte  $\Box$  2<sup>30</sup> Bytes = 1024 MByte = 1 GigaByte = 1 GByte  $\Box$  2<sup>40</sup> Bytes = 1024 GByte = 1 **TeraByte** = 1 **TByte**  $\Box$  2<sup>50</sup> Bytes = 1024 Tbyte = 1 **PetaByte** = 1 PByte  $\Box$  2<sup>60</sup> Bytes = 1024 Pbyte = 1 **ExaByte** = 1 EByte

# Binary System

 $\Box (00000001)_2 = (1)_{10}$  $\Box(00000010)_2 = (2)_{10}$  $\Box (00000100)_2 = (4)_{10}$  $\Box (00000101)_2 = (5)_{10}$  $\Box (00000111)_2 = (7)_{10}$ (11111111)**<sup>2</sup>** = ( )**<sup>10</sup> 255**  $\Box$ (10000000)<sub>2</sub> = (128)<sub>10</sub>

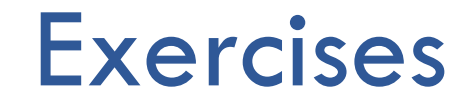

 $\Box 3$  Byte  $= 24$  Bit  $\square$ 5 MByte = 5120 KByte  $\Box$ 10 MByte =  $10x1024x1024x8$  Bit  $= 5120$